#### **Universität Hannover**

### **Institut für Strömungsmaschinen Prof. Dr.-Ing. J. Seume**

### Klausur Strömungsmaschinen WS 2003/2004

### 24. Februar 2004, Beginn 9:00 Uhr

Prüfungszeit: 90 Minuten

Zugelassene Hilfsmittel sind:

- das Vorlesungsskript (einschließlich handschriftlicher Notizen) und die zugehörigen Abbildungen
- Taschenrechner, Geodreieck, Zeichenmaterial.

Andere Hilfsmittel, insbesondere Handys, PCs und Fachbücher und auch die Übungsmaterialien sind nicht zugelassen.

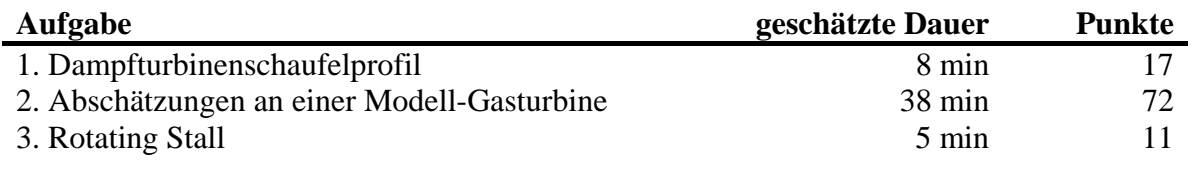

Gesamt 51 min 100

*Wir wünschen Ihnen viel Erfolg!* 

*Prof. J. Seume und A. Griebel* 

# **1) Dampfturbinenschaufelprofil**

Die Skizze zeigt die Profilschnitte dreier unterschiedlicher Optimierungsstadien einer Dampfturbinenschaufel (die Reihenfolge der Abbildungen lässt hier keinen Rückschluss auf den Optimierungsgrad zu!) und rechts daneben die jeweils dazu gehörigen statischen Druckverteilungen.

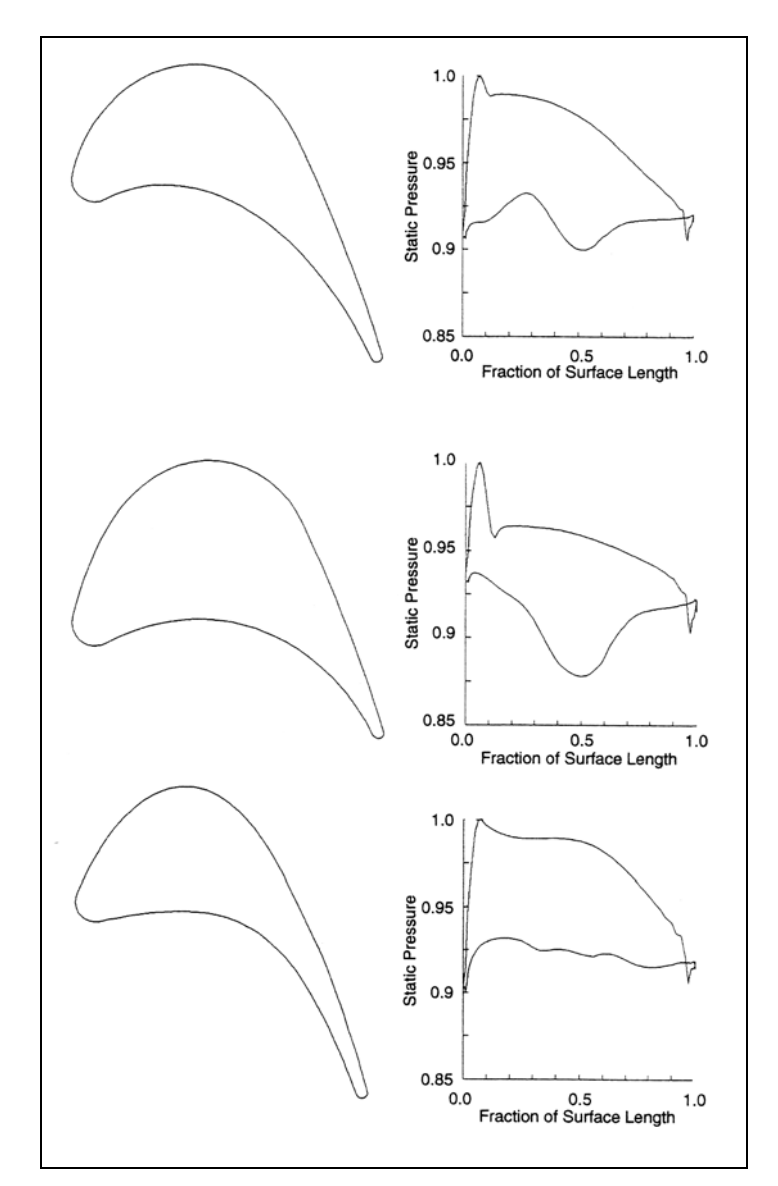

- **a)** Beschriften Sie in allen Druckverteilungen jeweils die Kurve für die Druck- und für die Saugseite des Profils.
- **b)** Schätzen Sie rein qualitativ ab, welches Profil die höchsten Verluste und welches die geringsten Strömungsverluste hat. Machen Sie Ihre Abschätzung klar, indem Sie die Profilschnitte mit den Worten "viel", "mittel" bzw. "wenig" benennen.
- **c)** Kennzeichnen Sie für das Profil mit den größten Strömungsverlusten jeweils für die Saug- und Druckseite in den Darstellungen eine Stelle, die vermutlich eine Hauptursache für die Verluste darstellt.

Beschreiben Sie kurz den Strömungsvorgang bzw. das Strömungsphänomen, welches Sie lokal an der jeweiligen Stelle vermuten und welche möglichen Konsequenzen dieses hat.

# **2) Abschätzungen an einer Modell-Gasturbine**

Die unten abgebildete Skizze zeigt das Schema einer Stufe einer Versuchsturbine. Beachten Sie: In der Realität besitzt die Turbine vier Stufen.

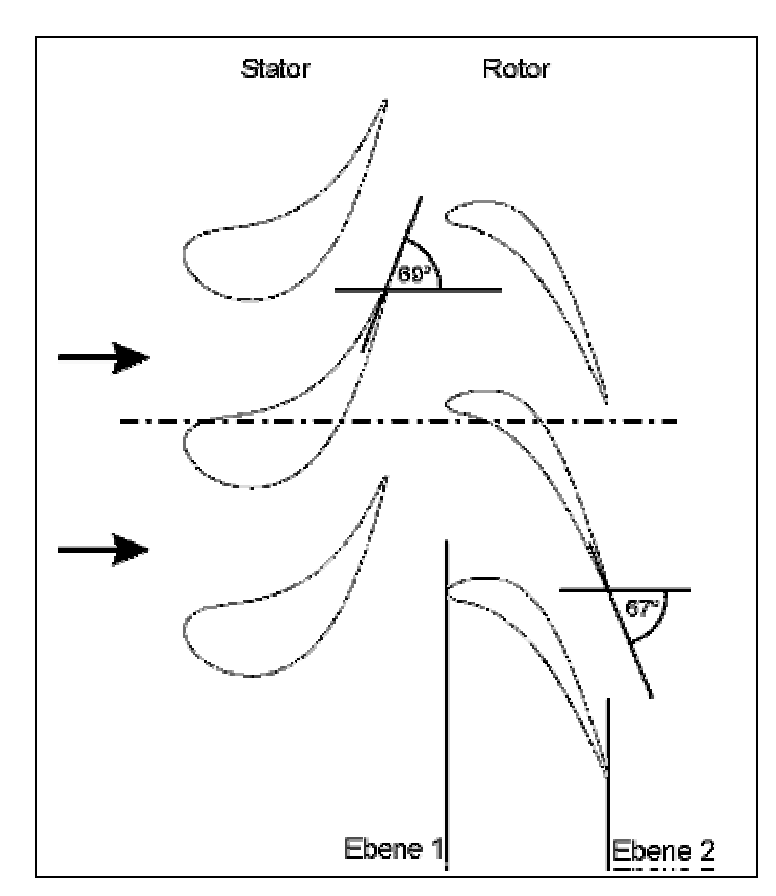

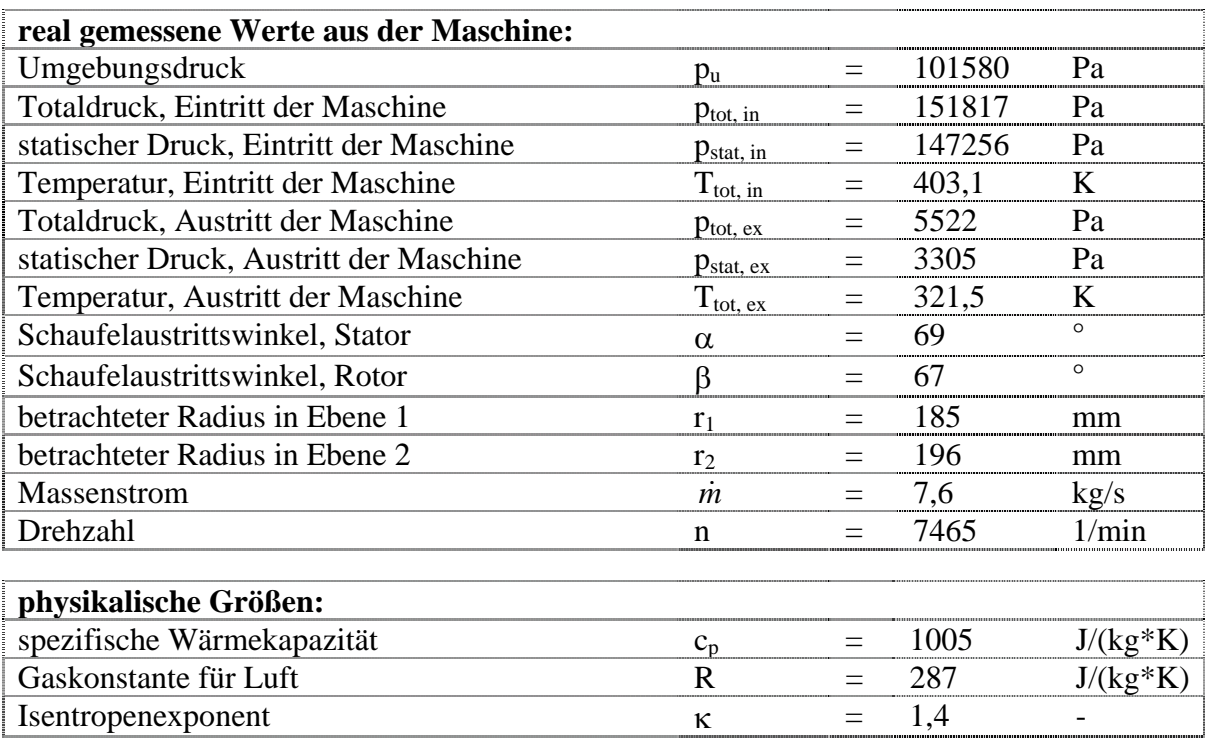

### Hinweis:

Für die Abschätzungen während dieser Aufgabe dürfen die Totaltemperaturen mit den statischen Temperaturen gleich gesetzt werden.

Aufgaben:

- **a)** Berechnen Sie die Leistung der gesamten Turbine aus den angegebenen Messwerten.
- **b)** Berechnen Sie den globalen, isentropen Wirkungsgrad der ganzen Maschine.
- **c)** Konstruieren Sie das vollständige und eindeutige Geschwindigkeitsdreieck jeweils für den Ein- und Austritt des abgebildeten Rotors. Geben Sie für alle Komponenten Zahlenwerte an.

Sie dürfen zur Vereinfachung folgende Annahmen treffen:

- In der jeweils betrachteten Ebene wird die Strömung lokal zweidimensional betrachtet, d. h. radiale Strömungskomponenten werden lokal vernachlässigt. Da die Meridionalströmung jedoch eine radiale Komponente besitzt, beachten Sie die unterschiedlichen Radien für Ebene 1 und Ebene 2.

- Die axiale Komponente der Absolutströmung wird global als konstant angenommen.

- **d)** Berechnen Sie die aerodynamische Stufenarbeit (Leistung) mit Hilfe der unter c) berechneten Daten der einzelnen Stufe.
- **e)** Warum ist es plausibel, dass die unter d) ermittelte einzelne Stufenleistung nicht einfach einem Viertel der unter a) berechneten Gesamtleistung entspicht? Welche realen Phänomene wurden bei der Abschätzung unter d) vernachlässigt, die jedoch in den vorgegebenen Real-Messwerten für a) enthalten sind?

Bemerkung: Diese Teilaufgabe kann auch ohne die korrekten Zahlen der Rechnung beantwortet werden.

### **3) Rotating Stall**

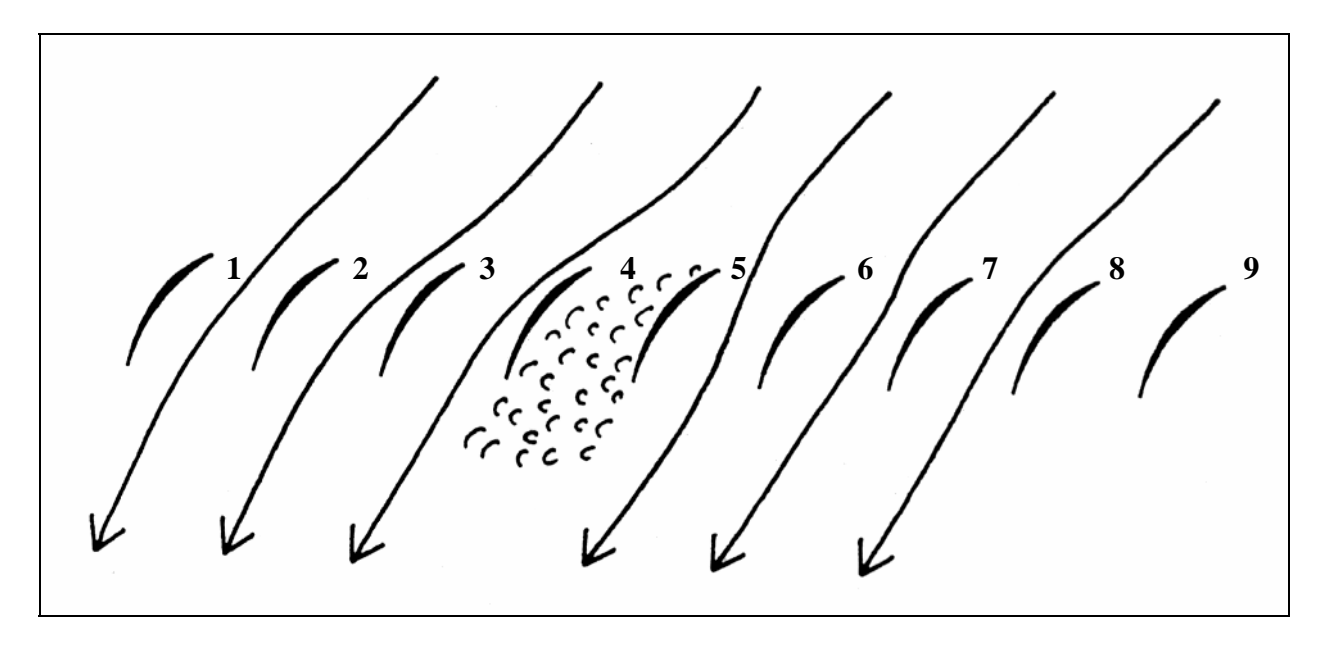

Die oben abgebildete Skizze zeigt ein Schema des sog. "Rotating Stalls", wie er in Axialverdichtern vorkommen kann. Dargestellt ist eine kurze Momentaufnahme, die hier "Zeitpunkt 1" genannt werden soll.

Die Pfeile stellen vereinfacht Stromlinien dar, während das Gebiet einer Stallzelle bzw. das der gestörten und abgelösten Strömung mit "Kringeln" gekennzeichnet ist. Die einzelnen Schaufeln sind zur besseren identifizierung nummeriert.

Stellen Sie qualitativ in Worten (kurz!) und ggf. kleinen, separaten Handskizzen den physikalischen Vorgang, des hier dargestellten Rotating Stalls dar.

Vorgehen:

- **a)** Kennzeichnen Sie in der Skizze die Drehrichtung des Rotors.
- **b**) Betrachten und beschreiben Sie für den oben skizzierten "Zeitpunkt 1" sowohl den Anströmungszustand der Schaufel 4 (links der Stallzelle) als auch die Anströmung der Schaufel 5, welche sich in der Skizze rechts von der Stallzelle befindet. Inwiefern unterscheiden sich die Strömungszustände dieser beiden Schaufeln von den Anströmungen der übrigen, normal angeströmten Schaufeln?
- **c)** Stellen Sie sich vor, dass eine kurze Zeitspanne vergeht. Die Schaufeln werden zu einem etwas spätereren "Zeitpunkt 2" betrachtet. Das Strömungsbild hat sich nun geändert.

Welche aerodynamischen Auswirkungen hat die unter b) betrachtete jeweilige Fehl-Anströmung der Schaufeln 4 und 5 über die abgewartete Zeitspanne gehabt, und wie sieht das neue Strömungsbild der Schaufeln 3, 4 und 5 aus?

**d)** Was für ein Gesamtvorgang ergibt sich aus der sich wiederholenden Abfolge der oben beschriebenen Zustände, bzw. wie sieht der quasistationäre Vorgang des Rotating Stalls aus?